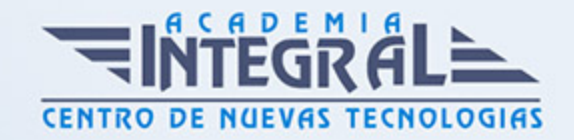

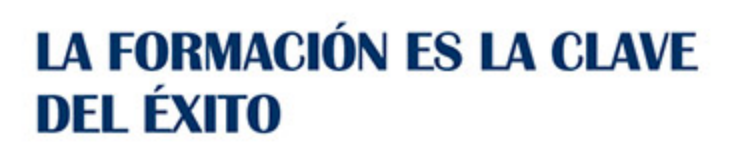

...............

## Guía del Curso

# Máster Europeo TIC en Creación y Gestión de Plataformas E-learning + Certificación para Formadores E-learning

Modalidad de realización del curso: A distancia y Online Titulación: Diploma acreditativo con las horas del curso, avalada por ENFES.

#### **OBJETIVOS**

- Familiarizarse con el entorno de aprendizaje virtual basado en Moodle. - Administrar un aula virtual Moodle. - Crear espacios de trabajo virtual atractivos y dinámicos . - Aprender el funcionamiento de Captivate como herramienta de creación de simulaciones y contenidos elearning aprovechando todas las posibilidades interactivas del programa. - Conocer las prestaciones de MenuBuilder para organizar múltiples películas creando menús interactivos. - Conocer el funcionamiento de la formación E-Learning. - Gestionar proyectos de formación. - Desarrollar la capacidad técnico-docente, conociendo las funciones del teleformador. - Adquirir las capacidades necesarias para desempeñar funciones de docentes en un centro de formación o academia privada. - Adquirir las competencias pedagógicas y didácticas necesarias para el diseño, planificación, gestión e implantación de un Plan de Formación, tanto en el ámbito empresarial como en el de la formación oficial No Reglada.

#### CONTENIDOS

PARTE 1. INSTALACIÓN, CONFIGURACIÓN, GESTIÓN Y

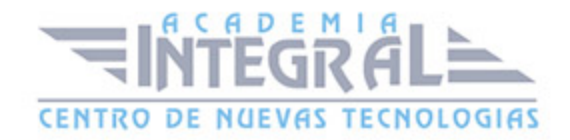

#### MANTENIMIENTO DE AULAS VIRTUALES MOODLE

### UNIDAD DIDÁCTICA 1. A MOODLE

- 1. ¿Qué es Moodle?
- 2. Características Principales de Moodle como Plataforma Elearning
- 3. Módulos Principales de Moodle
- 4. Ventajas de Moodle
- 5. La Comunidad Moodle

### UNIDAD DIDÁCTICA 2. INSTALAR MOODLE

- 1. Descarga del pack
- 2. Instalación de Xampp
- 3. Comprobar la instalación de Xampp
- 4. Instalar moodle

### UNIDAD DIDÁCTICA 3. ESTRUCTURA Y ORGANIZACIÓN DEL ENTORNO DE ADMINISTRACIÓN DE MOODLE

- 1. La Interfaz de Moodle
- 2. Modo Edición
- 3. Configuración del Curso
- 4. Idioma
- 5. Administrar módulos, bloques y filtros
- 6. Cambiar nuestra contraseña

# UNIDAD DIDÁCTICA 4. CONFIGURACIÓN Y PERSONALIZACIÓN DE LA APARIENCIA DE MOODLE

1. Configuración de la Apariencia Gráfica de Moodle: Temas

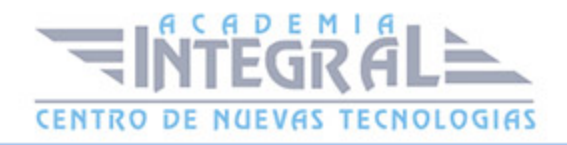

- 2. Configuración de la Apariencia Gráfica de Moodle
- 3. Configuración de la Portada/Página Inicial de Moodle

### UNIDAD DIDÁCTICA 5. CREACIÓN Y CONFIGURACIÓN DE CURSOS CON MOODLE

- 1. Gestión de Categorías y Subcategorías
- 2. Configuración de los Bloques de Cursos
- 3. Matricular Usuarios
- 4. Gestión de Grupos y Subgrupos
- 5. Roles

### UNIDAD DIDÁCTICA 6. PREPARACIÓN DE ARCHIVOS PARA SU INTEGRACIÓN EN MOODLE

- 1. Preparar imágenes
- 2. Cargar imágenes
- 3. Preparar audio
- 4. Subir Audio
- 5. Preparar Vídeos
- 6. Insertar vídeos

UNIDAD DIDÁCTICA 7. EDITOR HTML Y RECURSOS PARA LA CREACIÓN DE CONTENIDOS DIDÁCTICOS EN MOODLE

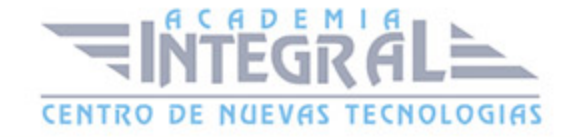

- 1. Editor HTML
- 2. Página
- 3. Paquete de contenidos IMS
- 4. URL
- 5. Carpeta
- 6. Etiqueta

### UNIDAD DIDÁCTICA 8. LECCIONES Y CUESTIONARIOS

- 1. Estructura de una lección
- 2. Crear y configurar una lección
- 3. Gestionar una lección
- 4. Creación y configuración de un cuestionario
- 5. Añadir preguntas al cuestionario

# UNIDAD DIDÁCTICA 9. CREACIÓN Y GESTIÓN DE GLOSARIOS Y TAREAS EN MOODLE

- 1. Crear un glosario
- 2. Gestionar un glosario
- 3. Tareas
- 4. Gestión y revisión de una tarea

UNIDAD DIDÁCTICA 10. CREACIÓN Y GESTIÓN DE FOROS Y TALLERES

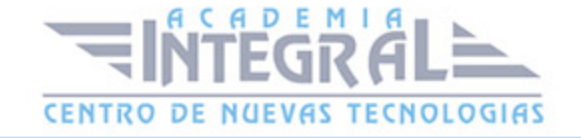

- 1. Foros
- 2. Crear un foro
- 3. Gestionar un foro
- 4. Talleres
- 5. Crear un taller
- 6. Gestionar un taller

#### UNIDAD DIDÁCTICA 11. CORREOS Y WIKIS

- 1. Correo
- 2. Mensajería Instantánea
- 3. Crear Wikis
- 4. Gestión de Wikis

### UNIDAD DIDÁCTICA 12. GESTIÓN Y UTILIZACIÓN DE LOS MÓDULOS DE COMUNICACIÓN

- 1. Crear un chat
- 2. Gestionar un chat
- 3. Consultas
- 4. Encuestas

### UNIDAD DIDÁCTICA 13. CALENDARIO Y EVENTOS

- 1. Calendario
- 2. Eventos
- 3. Interface calendario
- 4. Exportar un calendario

### UNIDAD DIDÁCTICA 14. PANEL DE ADMINISTRACIÓN DE MOODLE

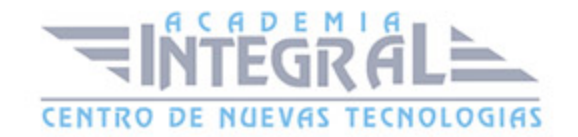

- 1. Gestión de usuarios
- 2. Altas y bajas de usuarios
- 3. Revisión, evaluación y calificaciones
- 4. Copias de seguridad

#### UNIDAD DIDÁCTICA 15. MIGRAR MOODLE A UN SERVIDOR REMOTO

- 1. Realizar copia de seguridad
- 2. Darse de alta en un servidor gratuito
- 3. Importar la base de datos a un servidor remoto
- 4. Conexión de la web con la base de datos.
- 5. Subir archivos web mediante FTP

PARTE 2. CREACIÓN DE MATERIAL DIDÁCTICA ONLINE (SCORM) CON ADOBE CAPTIVATE CS6

MÓDULO 1. CAPTIVATE 6 MASTER EUROPEO TIC CREACIÓN GESTIÓN PLATAFORMAS ELEARNING

UNIDAD DIDÁCTICA 1. PRESENTACIÓN

1. Presentación

UNIDAD DIDÁCTICA 2. INTRODUCCIÓN AL PROGRAMA CAPTIVATE 6

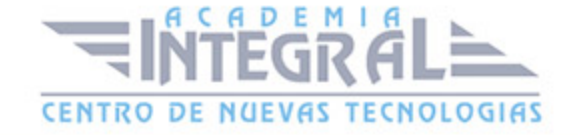

- 1. Proceso de producción de contenidos
- 2. Interface
- 3. Paneles
- 4. Espacio de trabajo personalizado
- 5. Ejercicios Prácticos

#### UNIDAD DIDÁCTICA 3. CAPTURA DE DIAPOSITIVAS

- 1. Resolución adecuada para el proyecto
- 2. Modificar tamaño
- 3. Prepararnos para grabar
- 4. Vista previa
- 5. Grabar otras versiones del proyecto
- 6. Actividades Prácticas

#### UNIDAD DIDÁCTICA 4. GRABACIÓN DE VÍDEO

- 1. Preferencias de grabación
- 2. La demostración de vídeo
- 3. Panorámica automática y manual
- 4. Ajustar el tamaño base de un proyecto
- 5. Actividades Prácticas

#### UNIDAD DIDÁCTICA 5. OBJETOS ESTÁNDAR

- 1. Trabajar con objetos estándar
- 2. La Leyenda de texto
- 3. Estilo de la leyenda de texto
- 4. Temporización transición e hipervínculos
- 5. Importación y exportación de leyendas de texto
- 6. Cuadro resaltado

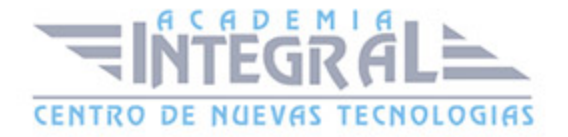

#### 7. Actividades Prácticas

#### UNIDAD DIDÁCTICA 6. RATÓN E IMÁGENES

- 1. Ratón
- 2. Imágenes
- 3. Herramientas de edición de imágenes
- 4. Trabajar con personajes
- 5. Formas inteligentes
- 6. Ejercicios

### UNIDAD DIDÁCTICA 7. LÍNEA DE TIEMPO Y DIAPOSITIVAS

- 1. Panel Cronología
- 2. Trabajar con la línea de tiempo
- 3. Trabajar con diapositivas
- 4. Propiedades de una diapositiva
- 5. Temas y diapositivas patrón
- 6. Ejercicios Prácticos

### UNIDAD DIDÁCTICA 8. ANIMACIÓN Y OBJETOS INTERACTIVOS

- 1. Animación de texto
- 2. Insertar animaciones externas
- 3. Zoom
- 4. Insertar vídeo
- 5. Efectos y botones
- 6. Rollovers
- 7. Ejercicios prácticos

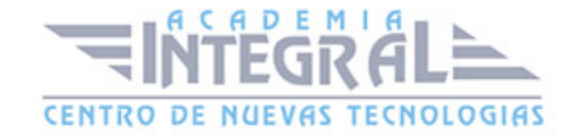

# UNIDAD DIDÁCTICA 9. ORDENAMIENTO JURÍDICO ESPAÑOL Y SEGURIDAD PRIVADA

- 1. Minidiapositivas
- 2. Biblioteca
- 3. Simulaciones
- 4. Trabajar con cuadros de entrada de texto
- 5. Bifurcación con áreas de clic
- 6. Ejercicios Prácticos

#### UNIDAD DIDÁCTICA 10. AUDIO

- 1. Añadir sonido a los objetos
- 2. Añadir música de fondo
- 3. Grabar audio
- 4. Editar audio
- 5. Texto a voz
- 6. Ejercicios Prácticos

MÓDULO 2. INTEGRACIÓN CON MOODLE MASTER EUROPEO TIC CREACIÓN GESTIÓN PLATAFORMAS ELEARNING

UNIDAD DIDÁCTICA 11. PUBLICACIÓN E INTEGRACIÓN EN MOODLE

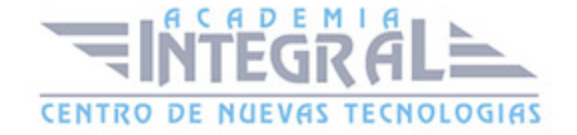

- 1. Comprobar la ortografía
- 2. Índice
- 3. Publicar
- 4. Creación de un Scorm
- 5. Integración de un Scorm en Moodle
- 6. Ejercicios Prácticos

#### UNIDAD DIDÁCTICA 12. TRABAJAR CON CUESTIONARIO

- 1. Preferencias cuestionario
- 2. Crear diapositivas de pregunta
- 3. Ajuste de la calificación
- 4. Revisiones y diapositivas de pregunta
- 5. Grupos y preguntas aleatorias
- 6. Ejercicio Práctico

### MÓDULO 3. WEBINAR MASTER EUROPEO TIC CREACIÓN GESTIÓN PLATAFORMAS ELEARNING

#### UNIDAD DIDÁCTICA 13. WEBINAR

- 1. ¿Qué es un webinar?
- 2. Webinar
- 3. Plataformas y proveedores de Webinar
- 4. wiziq
- 5. Crear un curso y una clase
- 6. Ejercicio Práctico

#### PARTE 3. FORMACIÓN E-LEARNING

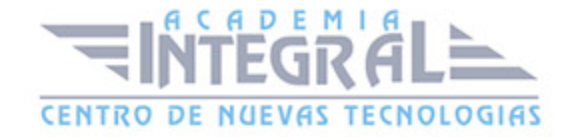

#### UNIDAD DIDÁCTICA 1. PLANIFICACIÓN DE LA FORMACIÓN

- 1. Proceso de formación y desarrollo del talento humano
- 2. Introducción a la planificación de la formación
- 3. Formación y desempeño de Planes Formativos por competencias
- 4. La persona adulta en situación de formarse
- 5. La comunicación y el proceso de enseñanza-aprendizaje
- 6. Certificados de Profesionalidad

#### UNIDAD DIDÁCTICA 2. GESTIÓN DE PROYECTOS DE FORMACIÓN

- 1. El Proyecto de Formación
- 2. Análisis de Necesidades Formativas
- 3. Objetivos Formativos
- 4. Los Contenidos Didácticos
- 5. La Metodología
- 6. La Evaluación

#### UNIDAD DIDÁCTICA 3. PROYECTOS DE E-LEARNING

- 1. Desarrollo de acciones formativas E-Learning
- 2. Dimensiones del proyecto E-Learning
- 3. Equipo humano implicado
- 4. Evaluación de las acciones formativas online

#### UNIDAD DIDÁCTICA 4. COSTES DE LA FORMACIÓN

1. Valoración económica del E-Learning

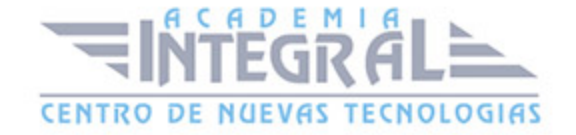

#### UNIDAD DIDÁCTICA 5. LA FORMACIÓN E-LEARNING

- 1. El aprendizaje autónomo a través de un Campus Virtual
- 2. Formación E-Learning y formación tradicional
- 3. El/La Formador/a-Tutor/a E-learning
- 4. Las acciones tutoriales E-learning
- 5. Supervisión y seguimiento del aprendizaje individualizado
- 6. Recursos didácticos y soportes multimedia

### UNIDAD DIDÁCTICA 6. LAS VENTAJAS DE LA TELEFORMACIÓN O FORMACIÓN VIRTUAL

- 1. Concepto de teleformación
- 2. Ventajas de la teleformación
- 3. Inconvenientes de la teleformación

### UNIDAD DIDÁCTICA 7. EL PAPEL DEL TELEFORMADOR/A

- 1. Introducción
- 2. Funciones del formador

#### PARTE 4. FORMADOR DE FORMADORES

### UNIDAD DIDÁCTICA 1. ESTRUCTURA DE LA FORMACIÓN **PROFESIONAL**

- 1. Sistema Nacional de las Cualificaciones: Catálogo Nacional de Cualificaciones y formación modular, niveles de cualificación
- 2. Subsistema de Formación Profesional Reglada: Programas de Cualificación Profesional Inicial y Ciclos Formativos: características, destinatarios y duración

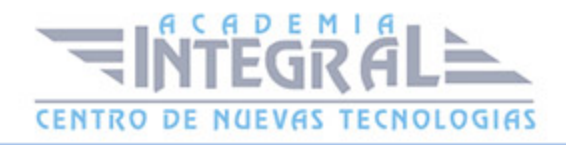

- 3. Subsistema de la Formación Profesional para el Empleo: características y destinatarios. Formación de demanda y de oferta: Características
- 4. Programas Formativos: estructura del programa
- 5. Proyectos Formativos en la formación en alternancia con el empleo: estructura y características

# UNIDAD DIDÁCTICA 2. ELABORACIÓN DE LA PROGRAMACIÓN DIDÁCTICA DE UNA ACCIÓN FORMATIVA EN FORMACIÓN PARA EL EMPLEO

- 1. La formación por competencias
- 2. Características generales de la programación de acciones formativas
- 3. Los objetivos: definición, funciones, clasificación, formulación y normas de redacción
- 4. Los contenidos Formativos: conceptuales, procedimentales y actitudinales. Normas de redacción. Funciones. Relación con los objetivos y la modalidad de formación
- 5. Secuenciación. Actualización y aplicabilidad
- 6. Las actividades: tipología, estructura, criterios de redacción y relación con los contenidos. Dinámicas de trabajo en grupo
- 7. Metodología: Métodos y técnicas didácticas
- 8. Características metodológicas de las modalidades de impartición de los Certificados de Profesionalidad
- 9. Recursos pedagógicos. Relación de recursos, instalaciones, bibliografía, anexos: características y descripción
- 10. Criterios de Evaluación: tipos, momento, instrumentos, ponderaciones
- 11. Observaciones para la revisión, actualización y mejora de la programación

### UNIDAD DIDÁCTICA 3. ELABORACIÓN DE LA PROGRAMACIÓN TEMPORALIZADA DE LA ACCIÓN FORMATIVA

- 1. La temporalización diaria
- 2. Secuenciación de Contenidos y Concreción de Actividades
- 3. Elaboración de la Guía para las acciones formativas, para la modalidad de impartición

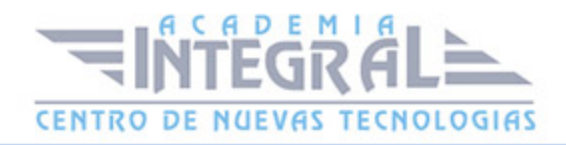

formación en línea

### UNIDAD DIDÁCTICA 4. DISEÑO Y ELABORACIÓN DE MATERIAL DIDÁCTICO IMPRESO

- 1. Finalidad didáctica y criterios de selección de los materiales impresos
- 2. Características del diseño gráfico
- 3. Elementos de un guion didáctico
- 4. Selección de materiales didácticos impresos en función de los objetivos a conseguir, respetando la normativa sobre propiedad intelectual
- 5. Aplicación de medidas de prevención de riesgos laborales y protección medioambiental en el diseño y elaboración de material didáctico impreso

#### UNIDAD DIDÁCTICA 5. PLANIFICACIÓN DE LA FORMACIÓN

- 1. ¿Por qué surgen las necesidades de formación?
- 2. Contenidos generales de un plan de formación
- 3. Recursos para la implantación de los planes de formación
- 4. Nuevos enfoques de la formación
- 5. Desarrollo continuo de la formación
- 6. Recursos materiales para la formación
- 7. Métodos, sistemas formativos y gestión de la planificación operativa

#### UNIDAD DIDÁCTICA 6. DISEÑO DE PROGRAMAS FORMATIVOS

- 1. Contextualizados
- 2. Diseño formativo y desempeño

### UNIDAD DIDÁCTICA 7. EVALUACIÓN DEL PLAN DE FORMACIÓN

1. El proceso de evaluación

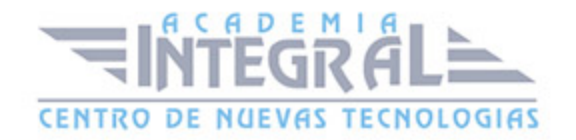

#### 2. Evaluación de los efectos

### UNIDAD DIDÁCTICA 8. EVALUACIÓN EN FORMACIÓN PARA EL EMPLEO APLICADA A DISTINTAS MODALIDADES DE IMPARTICIÓN

- 1. La evaluación del aprendizaje
- 2. La evaluación por competencias

### UNIDAD DIDÁCTICA 9. ANÁLISIS DEL PERFIL PROFESIONAL

- 1. El Perfil Profesional
- 2. El contexto sociolaboral
- 3. Itinerarios formativos y profesionales

### UNIDAD DIDÁCTICA 10. CALIDAD DE LAS ACCIONES FORMATIVAS. INNOVACIÓN Y ACTUALIZACIÓN DOCENTE

- 1. Procesos y mecanismos de evaluación de la calidad formativa
- 2. Realización de propuestas de los docentes para la mejora para la acción formativa
- 3. Centros de Referencia Nacional
- 4. Perfeccionamiento y actualización técnico-pedagógica de los formadores: Planes de perfeccionamiento tecnico
- 5. Centros Integrados de Formación Profesional
- 6. Programas Europeos e iniciativas comunitarias

### UNIDAD DIDÁCTICA 11. LA FORMACIÓN E-LEARNING

- 1. El aprendizaje autónomo a través de un Campus Virtual
- 2. El/La Formador/a-Tutor/a E-learning
- 3. Las acciones tutoriales E-learning
- 4. Supervisión y seguimiento del aprendizaje individualizado

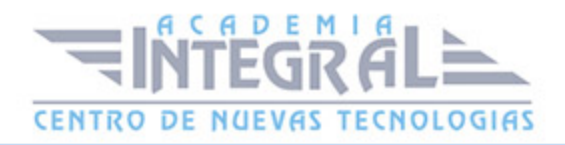

5. Recursos didácticos y soportes multimedia

### UNIDAD DIDÁCTICA 12. EL PAPEL DEL TELEFORMADOR/A

- 1. Introducción
- 2. Funciones del formador

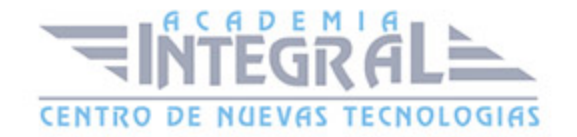

C/ San Lorenzo 2 - 2 29001 Málaga

T1f952 215 476 Fax951 987 941

#### www.academiaintegral.com.es

E - main fo@academiaintegral.com.es